SE/EE/CPRE 491 Project Title: Economic Home Security System Group No: 42 SD-MAY20 - Group 42

## **Weekly Report 5**

TEAM MEMBERS: Uma Abu Andrew Tran Sohum Sawant Kamini Saldanha Merin Mundt Lucas Jedlicka - Project Lead

## **Weekly Summary:**

We received the server from ETG and set up SSH.

## **Past Week Accomplishment:**

ETG delivered the server machine. We placed it in the senior design room, and hooked it up to the network. The SSH server was very restricted, so we had to learn about /etc/hosts.allow and /etc/ssh/sshd\_config to allow the team in. The simple way would be to configure the server to allow all connections, but this is not secure. Instead I whitelisted each team members VPN hostname, and the linux-\*.ece.iastate.edu boxes. This means they can add their computer's hostname to the list by SSH tunneling through the remote linux boxes. I will guide the team through setting up access for their machines. This machine will be used to host our prototype application for demonstration purposes.

**Pending Issues:** Get feedback from our faculty advisor and client about our design document.

## **Individual Contributions:**

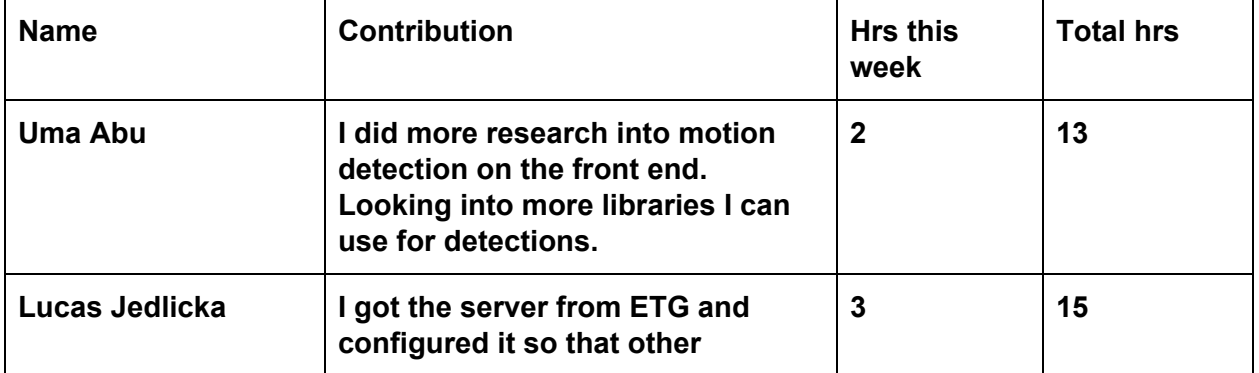

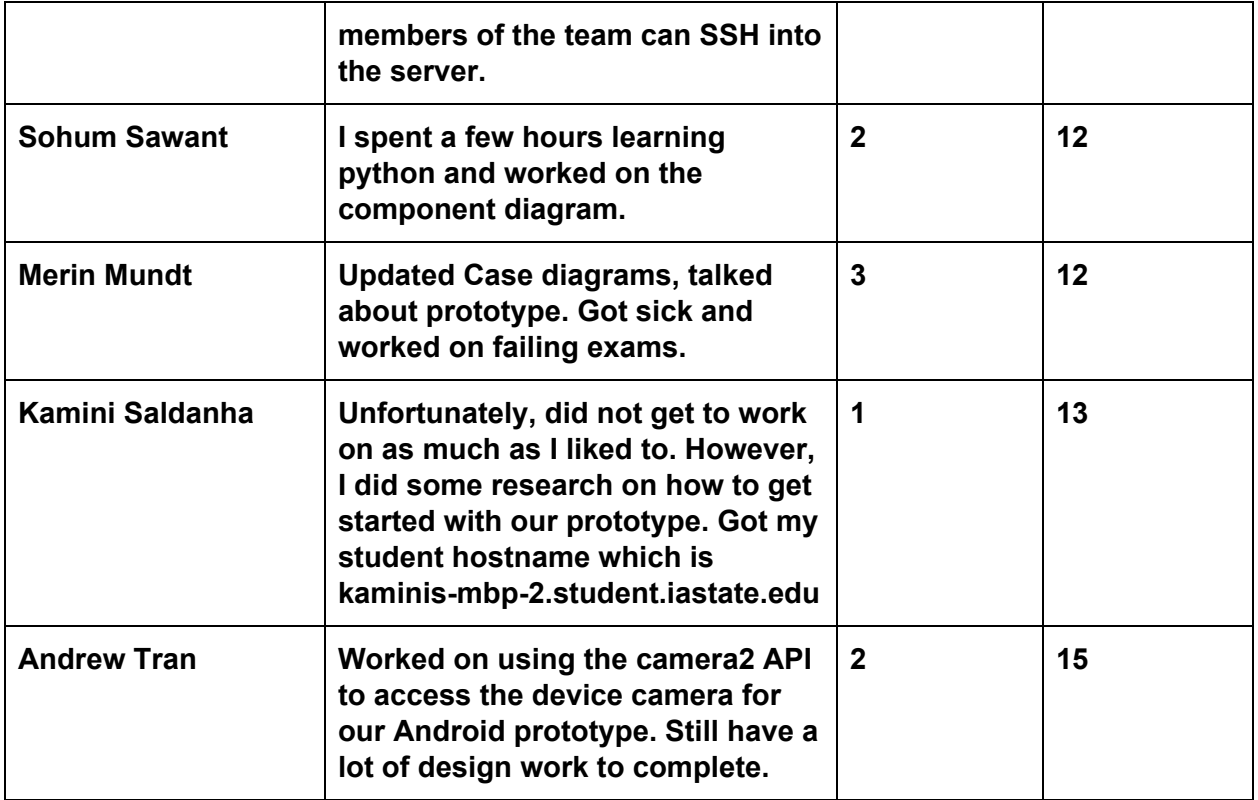

**Plans for the upcoming week: Update our design documents with information acquired from our advisor.**